## **Aufruf Veranstaltungs-App**

Wenn Sie einen PC/Notebook nutzen: Bitte geben Sie in ihrem Browser den folgenden Link ein [www.datev-events.de/rit-online-2304](http://www.datev-events.de/rit-online-1404)

Wenn Sie ein **Smartphone** oder ein **Tablet** nutzen: Scannen Sie den QR-Code mit Ihrem Smartphone:

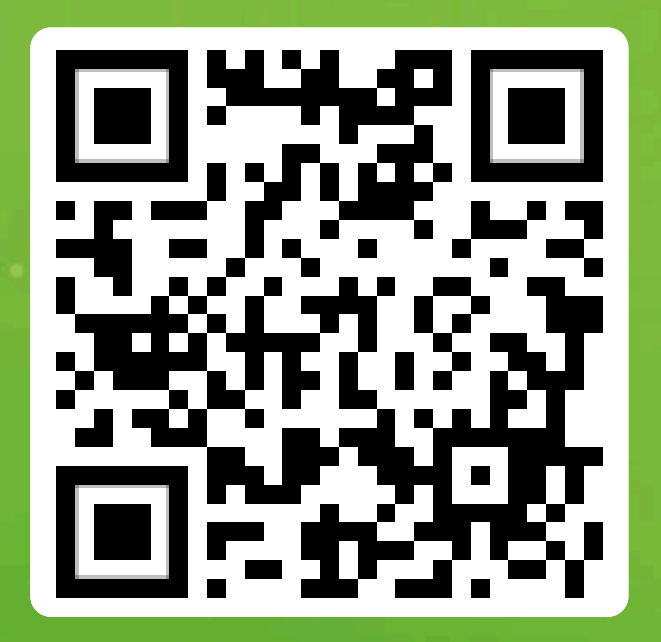